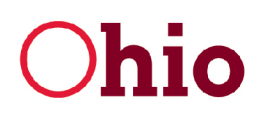

## **Department of<br>Job and Family Services**

**Mike DeWine, Governor** Jon Husted, Lt. Governor **Matt Damschroder**, Director

## **Change Request**

*Bureau of Automated Systems*

*Instructions:* Super Users or Ohio SACWIS Coordinators should use this form to request an enhancement, change or addition. Please complete one form for each requested enhancement, change or addition. E-mail completed forms and supporting documentation to [SACWIS\\_HELP\\_DESK@jfs.ohio.gov](mailto:SACWIS_HELP_DESK@jfs.ohio.gov) .

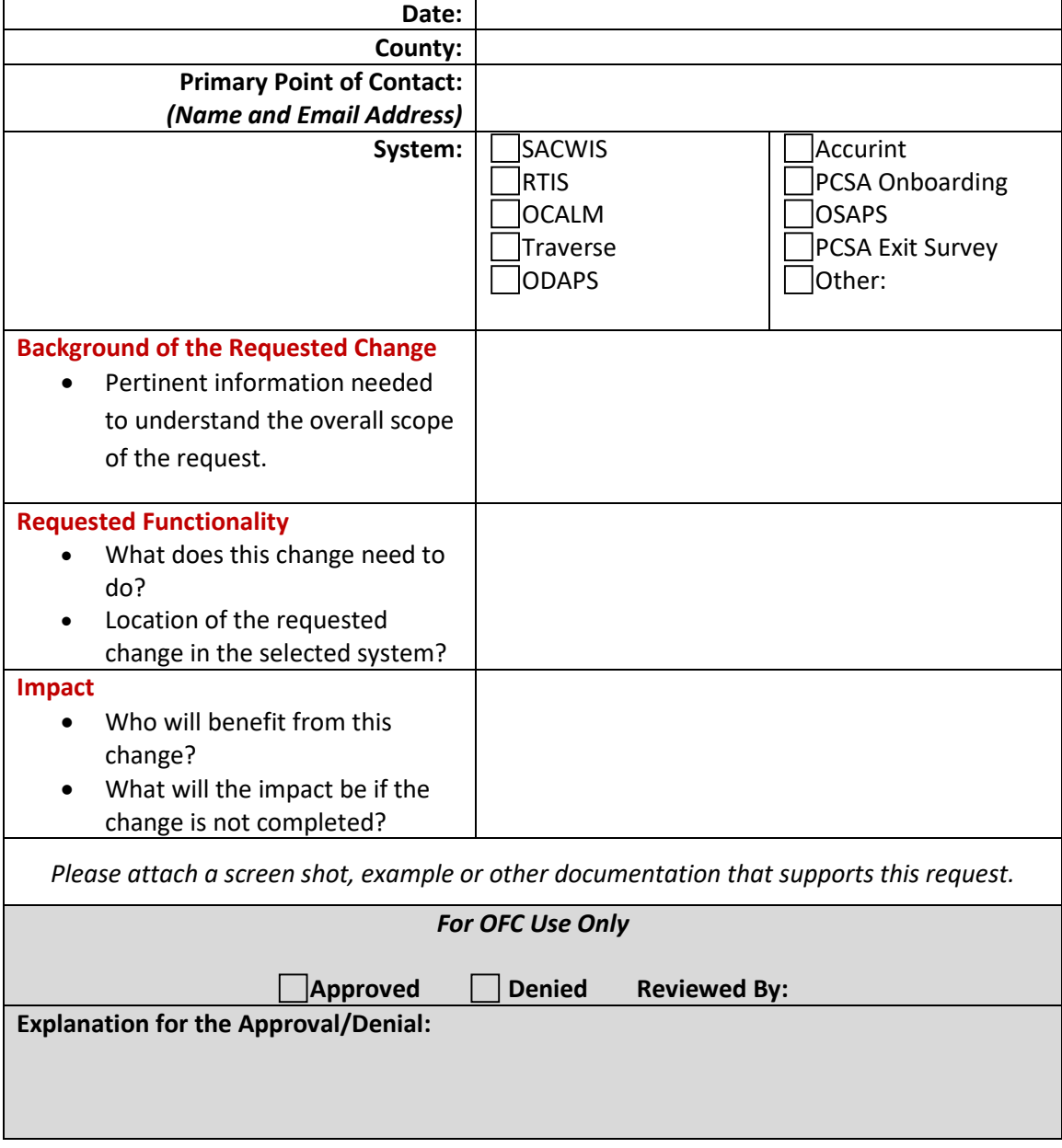

30 East Broad Street Columbus, OH 43215 jfs.ohio.gov

This institution is an equal opportunity provider and employer.